## **Så här deltar du i ett webinarium**

Det behövs ingen anmälan, för att deltaga i webinariet på din dator, surfplatta eller mobiltelefon:

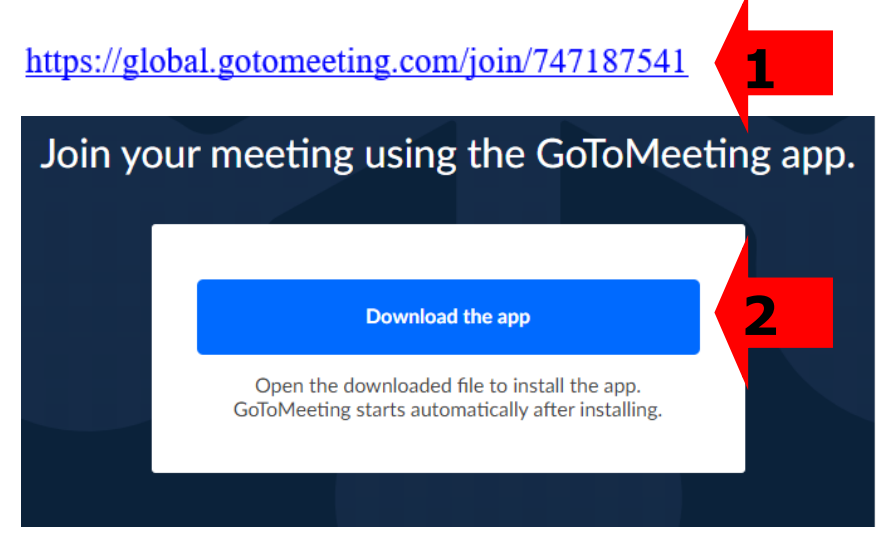

- 1. I e-posten du fått klickar du på länken
- 2. Om det är första gången du deltager i ett webinarium skall du ladda ned en app. Beroende på vilka typ av enhet du använder skiljer sig installationen åt.
- 3. Efter installationen öppnar appen upp. Genom

4. kan du välja mikrofon/hörlurar via din dator eller

5. Om du skall lyssna via telefon. Då ringer du upp numret som står när och anger acess kode.

6. Därefter klickar du på "OK, I`M READY". Det är lämpligt att du "mute" din mikrofon

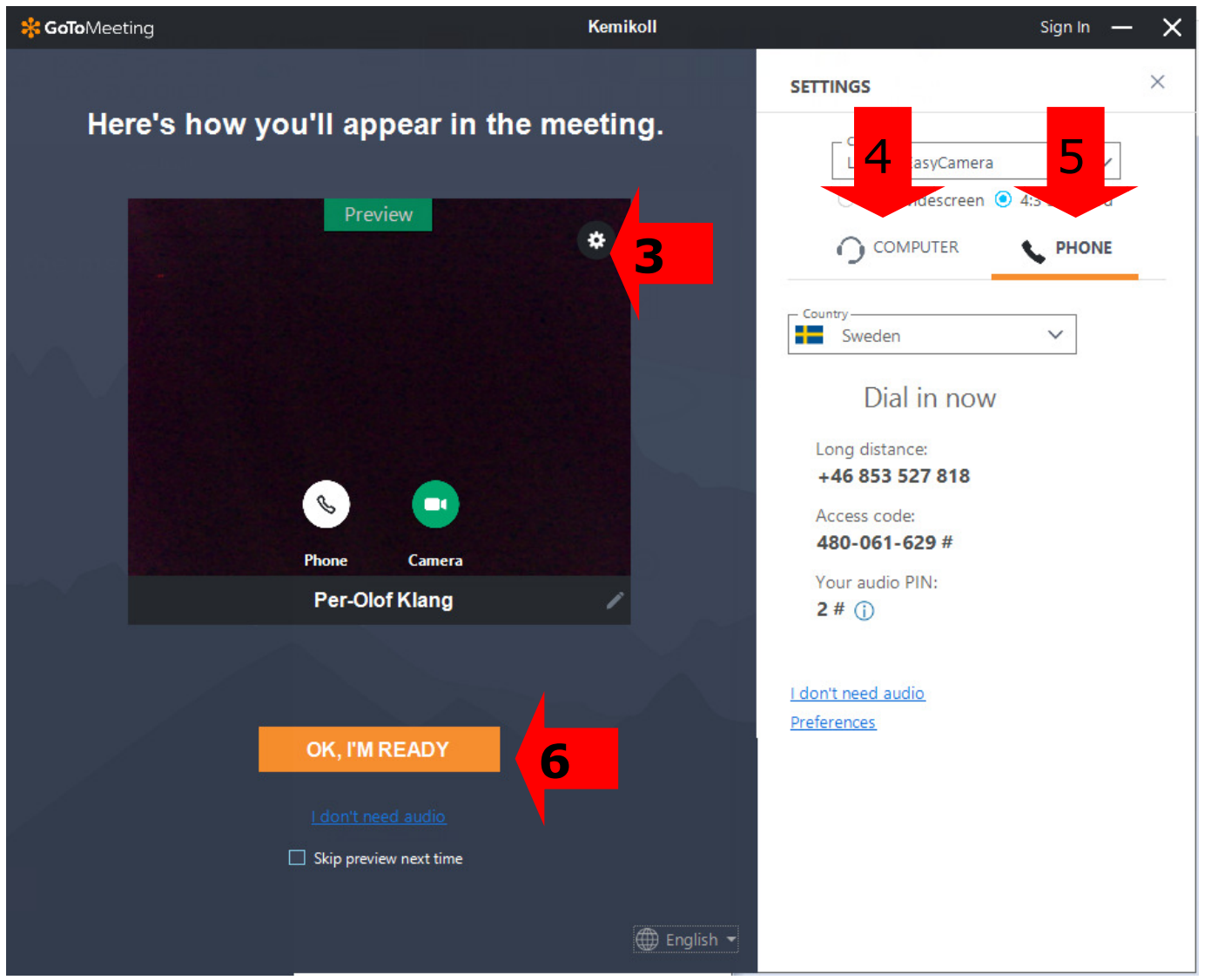